## FREDERICK\_PRKCI\_TARGETS

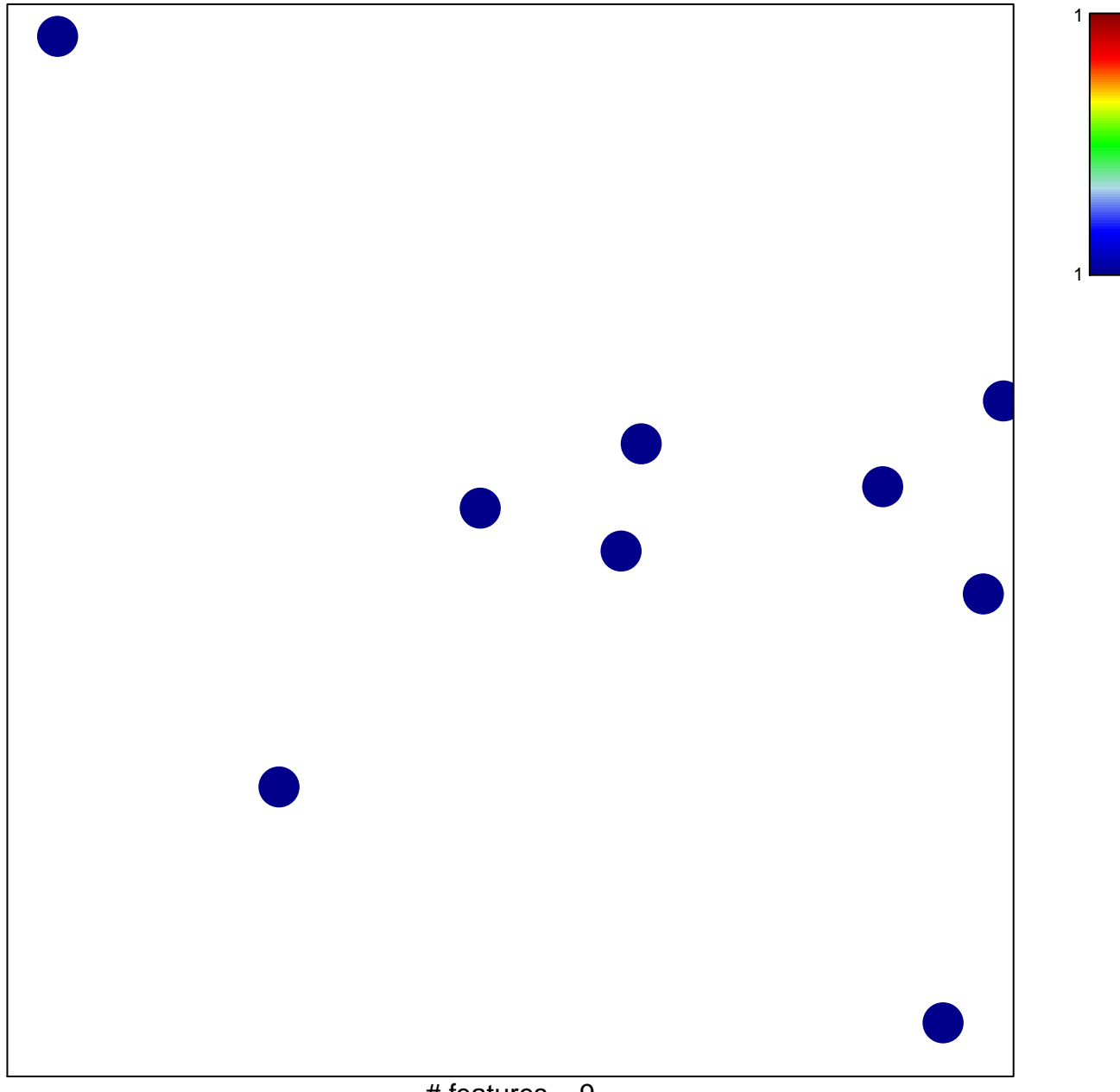

# features =  $9$ chi-square  $p = 0.86$ 

## **FREDERICK\_PRKCI\_TARGETS**

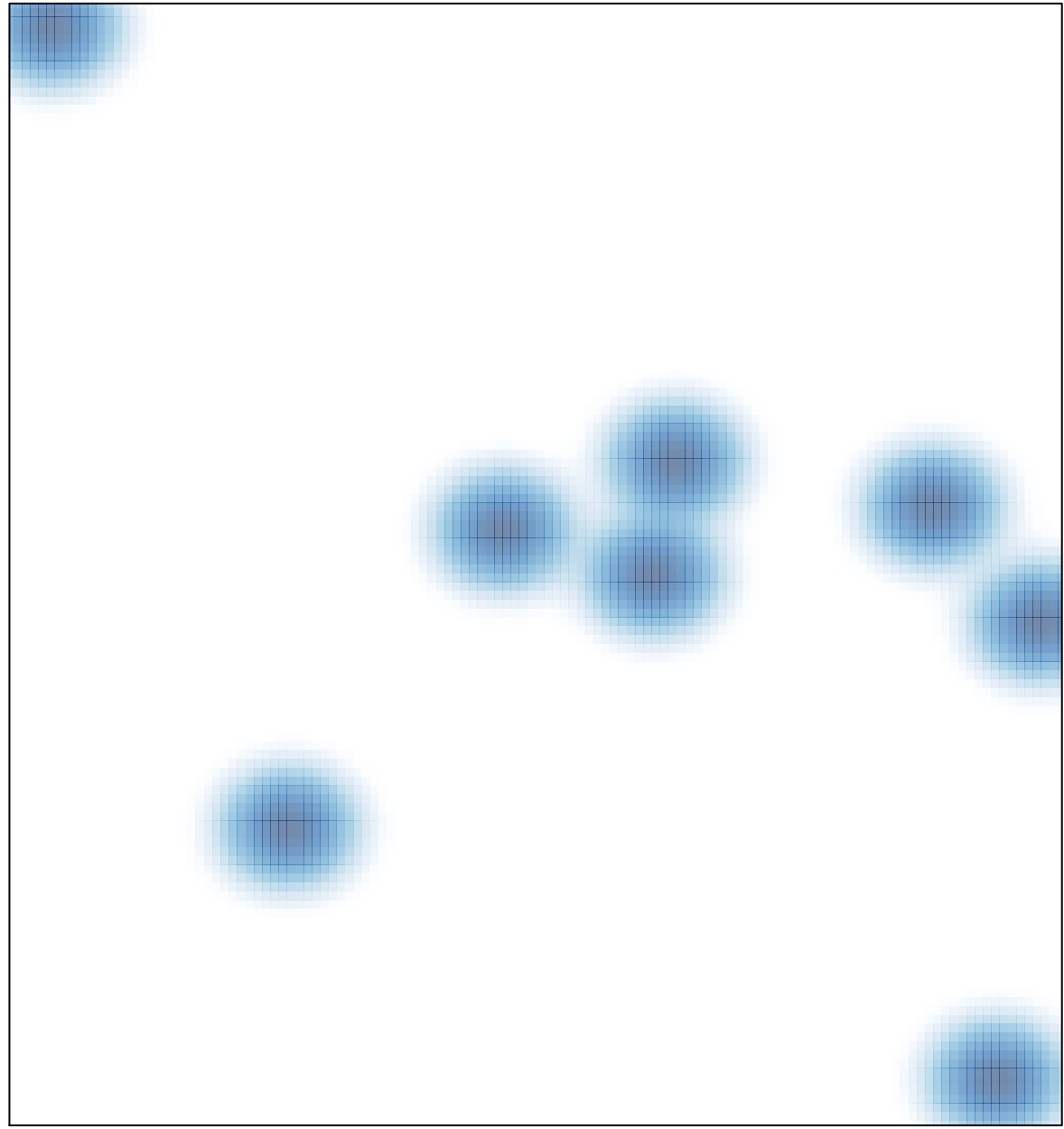

# features =  $9$ , max =  $1$